# Cheatography

## Yabai Cheat Sheet Keyboard Shortcuts by iamralch [\(iamralch\)](http://www.cheatography.com/iamralch/) via [cheatography.com/185524/cs/38759/](http://www.cheatography.com/iamralch/cheat-sheets/yabai-cheat-sheet)

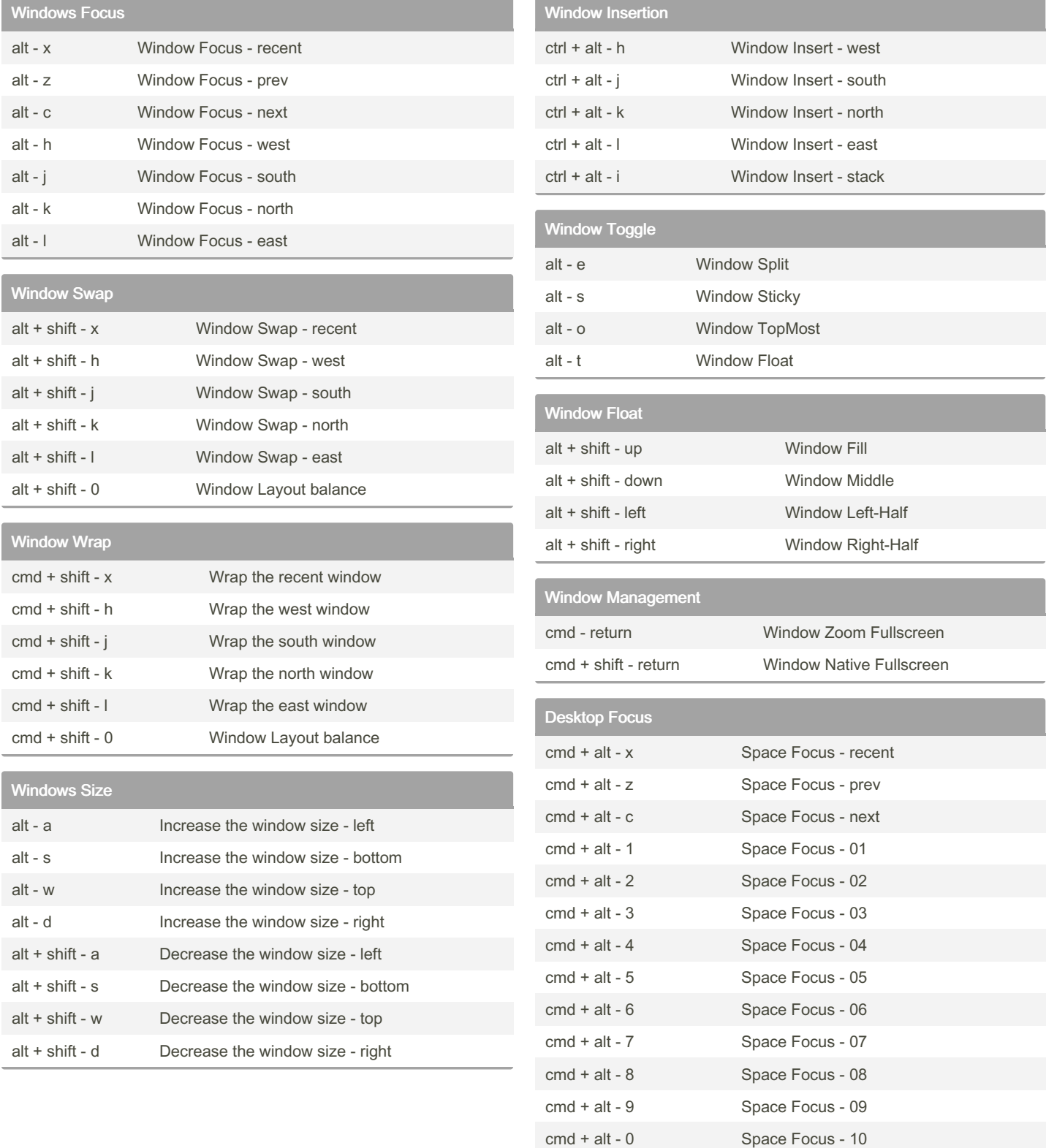

By iamralch (iamralch) [cheatography.com/iamralch/](http://www.cheatography.com/iamralch/) Not published yet. Last updated 17th May, 2023. Page 1 of 2.

Sponsored by Readable.com Measure your website readability! <https://readable.com>

# Cheatography

## Yabai Cheat Sheet Keyboard Shortcuts by iamralch [\(iamralch\)](http://www.cheatography.com/iamralch/) via [cheatography.com/185524/cs/38759/](http://www.cheatography.com/iamralch/cheat-sheets/yabai-cheat-sheet)

#### Desktop Focus and Window Move

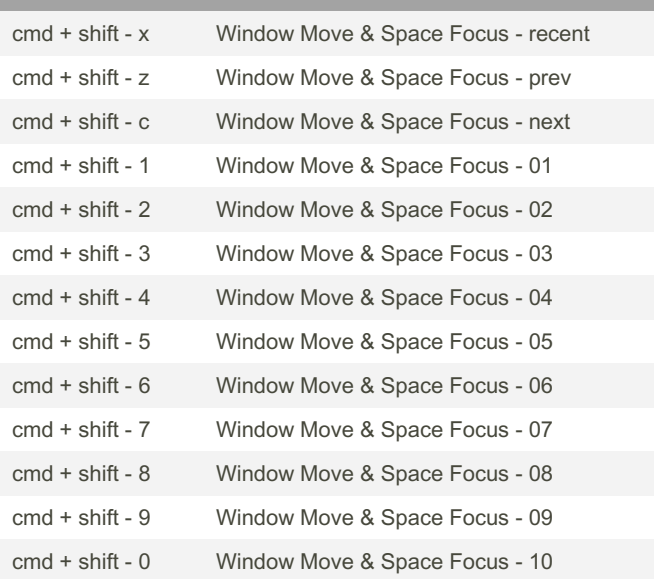

### Desktop Management

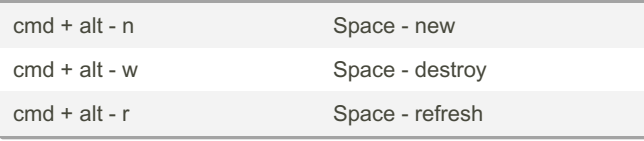

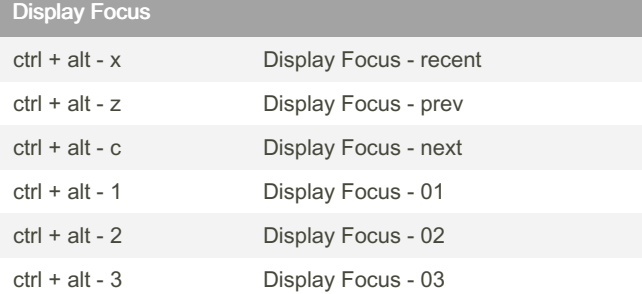

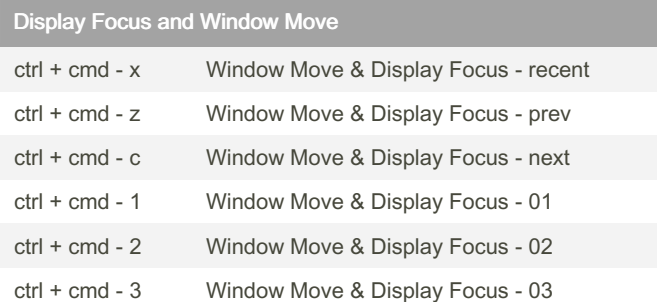

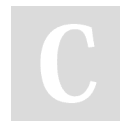

#### By iamralch (iamralch)

[cheatography.com/iamralch/](http://www.cheatography.com/iamralch/)

Not published yet. Last updated 17th May, 2023. Page 2 of 2.

Sponsored by Readable.com Measure your website readability! <https://readable.com>